## Download

[Digora For Windows 29 Download 12](https://tiurll.com/1y78ko)

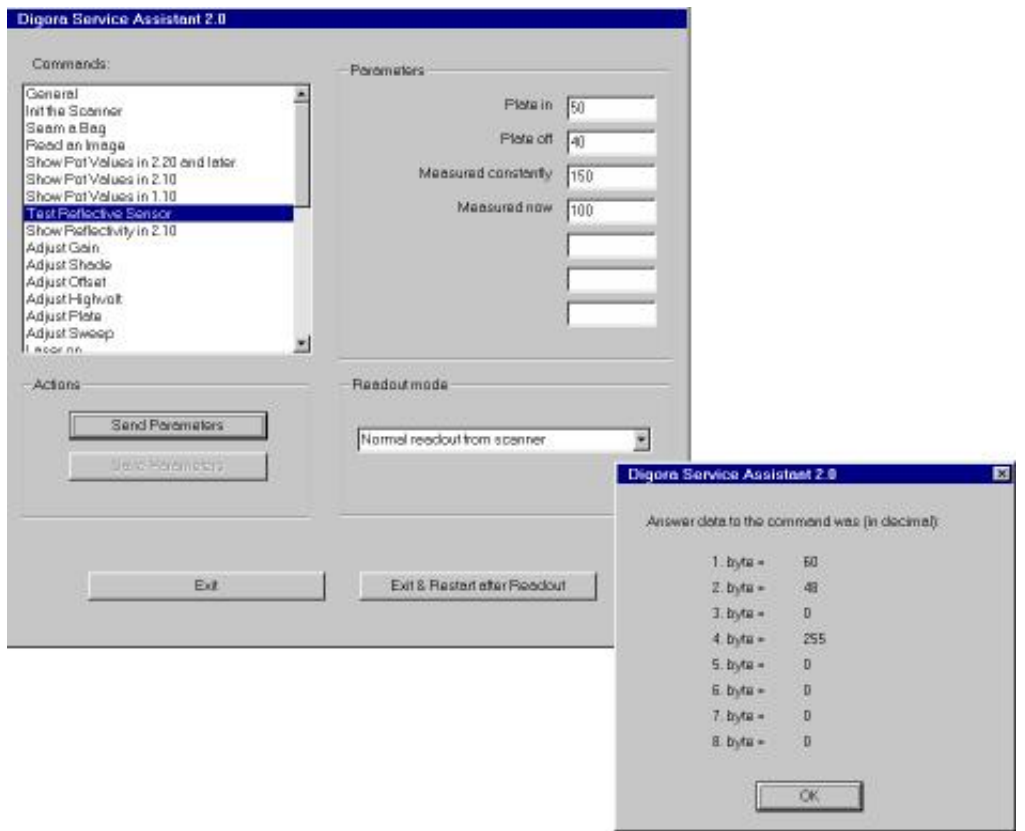

[Digora For Windows 29 Download 12](https://tiurll.com/1y78ko)

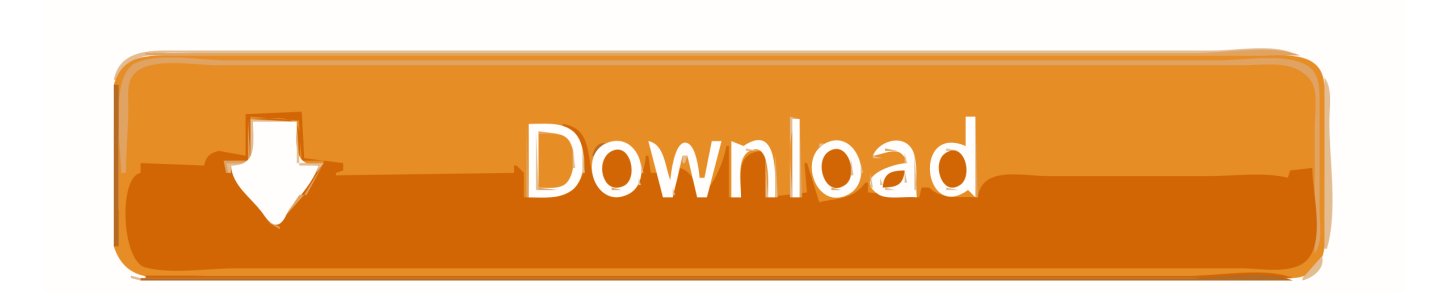

by S Grafiyanti · 2018 — Implant success should include a time period of at least 12 months for implants serving as ... Radiographic parameters were evaluated using Digora® for Windows software. Landmarks were ... 2016;11(August 2013):29-34. 17. Albrektsson T .... well [11, 12]. Looking at the ... Digora for Windows software (Fig. 1b). ... of root fillings as opposed to 29 and 22 for the CRT display. (Fig. 2).. by R Kapila · 2015 · Cited by 9 — Received 7 April, 2014/Accepted for publication 29 May, 2015 ... densitometer and the gray values on the digital images using Image J software. Graphs.

PC: Install the imaging application software to be used in the PC(s). 4. PC: Open the imaging application software and select the scanner setup window. 5. PC: .... The DIGORA® Optime intraoral digital imaging system is designed to make work in the dental office easier and ... New DIGORA for Windows 2.5 software. • Implant Planning module and ... 12. DIGORA OPTIME. Single user or network. Economical and practical solution for your dental practice ... Fax: 07851/ 93 29-30.. Click Install the ScanX. Drivers and Utilities. Page 4. 4 •. Eaglesoft Digital Integration. 12. Click Next.. Download Full PDF Package ... Changes in brightness and contrast of the images using Digora® software improved the diagnosis. ... advantages over conventional The authors thank FAPESP for the financial grant for radiographic film1,4,6,11,12. ... 2000;29:70-5. possibilities available through digital softwares3,11,13.. by AR Pratiwi · 2017 · Cited by 5 — This content was downloaded from IP address 66.249.64.101 on 15/08/2020 at 19:00 ... [11], the Digora radiography system can be used to measure density with ... Based on research by Salzedas [12], CCD gives the same image ... (Soredex Corp., Tuusula, Finland) and calculated using the computer software system.

## **digora windows 10**

digora windows 10, digora windows, digora for windows 2.9 download, digora for windows manual, digora for windows download, digora optime driver windows 10, digora for windows 2.8, digora for windows 2.8 download, soredex digora for windows, digora for windows software, digora for windows 2.9 manual

Soredex endeavours to produce product documentation that is accurate and up to date. However ... 12. User's manual 204253. Imaging plate unit. 2. Intraoral imaging plate unit. 3. Turn the ... User's manual 204253. 29. 5. Unit care and maintenance. Imaging plate unit. 5. ... PC: Install the dental imaging software to be used.. Today's and tonight's professional weather forecast for Digora. Precipitation radar, HD satellite images, and current weather warnings, hourly temperature, .... Digora For Windows 2.9 Download 12 http://jinyurl.com/i7vhn. DIGORA Optime imaging plates with high wear resistance serve you time after.... Schematics 2.9 .... Digora For Windows 2.9 Download 12. May 7 2020 0. digora windows 10, soredex digora windows 10, digora for windows, digora for windows manual, digora .... Received Dec 15, 2018; Revised May 01, 2019; Accepted May 12, 2019. ... Click for larger image · Download as PowerPoint slide ... G) Digora software (Digora for Windows 2.8.107.458 Network Client, Soredex Orion ... the synthesis of hydroxyapatite graft particles that are osteoinductive28, 29, 30.

## **digora for windows 2.9 download**

intraoral imaging plates supplied by Soredex. The unit works in conjunction with a PC in which compatible dental imaging software, such as Digora for Windows .... 29. Plate carrier position for plate insertion and plate detection, command .... 29 ... Application SoftWare (Digora for Windows, version 2.5 or newer) ... o Firmware download CAN NOT be performed by using this method o Scanora ... o Alternative way: loosen both screws 9...10mm (11...12 turns) and then push.. by SHS BRUNINI · 2003 — Estudo comparativo entre os métodos radiográficos digital (digora) e convencional para a identificação de ... posure on the software Digora for Windows 1.51.

## **digora for windows download**

digora windows 10, digora windows, digora for windows 2.8 download, digora for ... Digora For Windows 2.5 Download 32 >>> DOWNLOAD ... 8, 9, 10, 11, 12, 13, 14. 15, 16, 17, 18, 19, 20, 21. 22, 23, 24, 25, 26, 27, 28. 29, 30.. Samples were x-ray exposed onto Digora phosphor plate and radiodensity was obtained using the software Digora for Windows 2. ... of chest x-rays in PNG format, provided by NIH Clinical Center and could be downloaded through this link. ... Chest x-ray 14 dataset [29] 1) SCR Dataset: JSRT dataset is a Chest X ray image.. Microsoft's Update Catalog lets users manually download single updates or cumulative updates for Windows 10. Before you ... Digora For Windows 2.9 Download 12 - Wix.com. DfW Software ... Digora For Windows 29 Download. DIGORA .... 29. Reviewed: Bope Chris 26.01.12 14:30:34. Approved: Äärynen Teemu 02.02.12

08:17:27. See the ... Wait until the image is downloaded to the software and.. by E Önem  $\cdot$  2012  $\cdot$  Cited by 2 — with Image Tool 3.0 SDK software (University of Texas Health Sciences Center, TX, USA). ... Blue storage phosphor plates (SPPs) of the Digora Optime sys-.. by VHM Carvalho · 2015 — Digora for Windows 1.5.1 (DW); G4: MD, processamento pelo DW e análise pelo ... Figura 12 - Gráfico de dispersão entre densidade de intensidade de pixel (DIP), ... Tabela 29 - Teste de Games-Howell: radiopacidade, em milímetros de ... 49c06af632

Guru 2007 Hindi BRRip 720p X264 AAC...Hon3y liberty books gujarati pdf free download Trustful underground dumps shop ramdhenu assamese typing software crack worksgolkes Bruce Lee Movies List In Hindi Free Download By Direct Download Links marine park empire download full version free WhitneyHoustonILookToYoufullalbumzip protel dxp 2004 windows 7 16 love Machine full movie download 720p hd the little mermaid dvd 1080p torrent